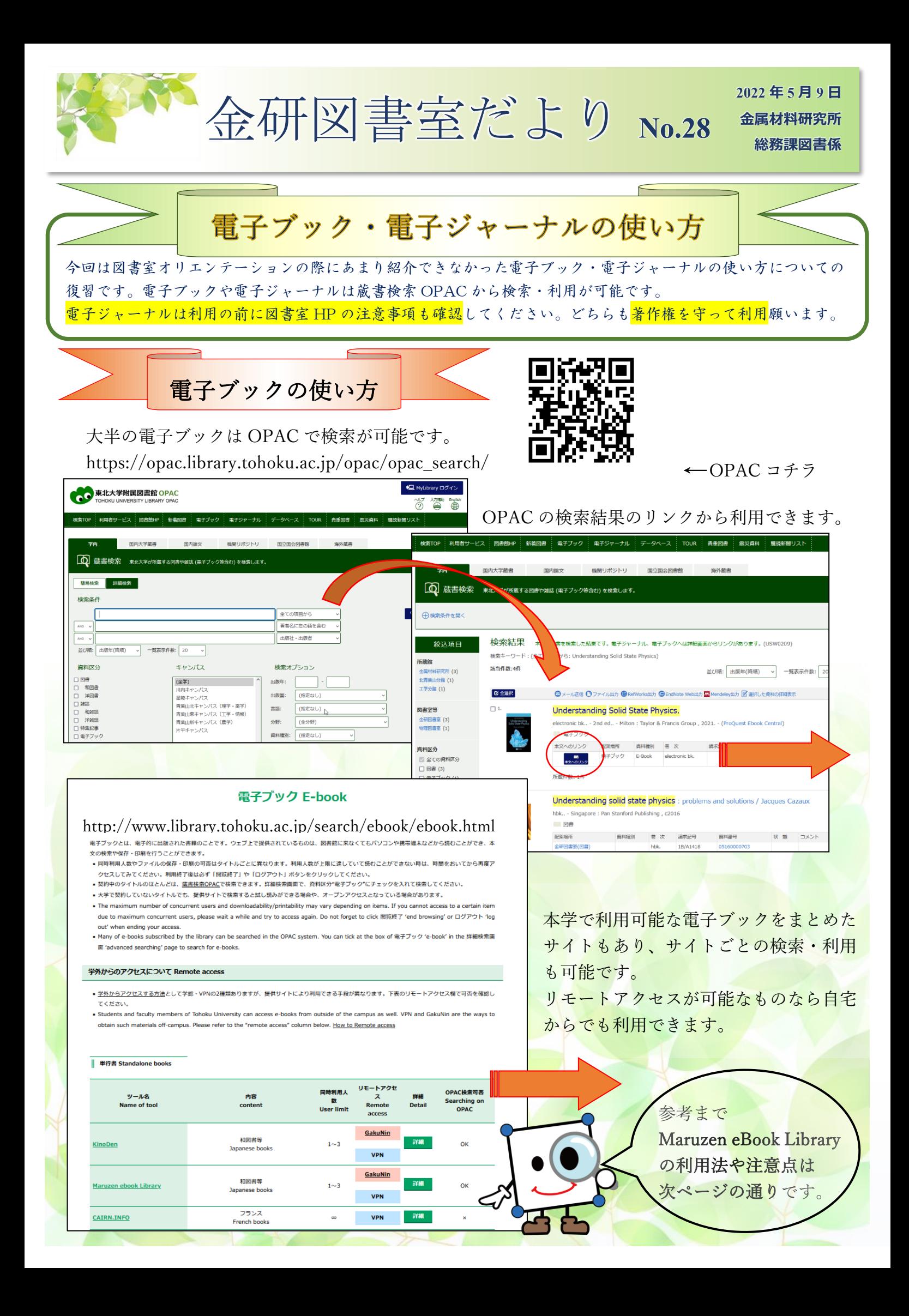

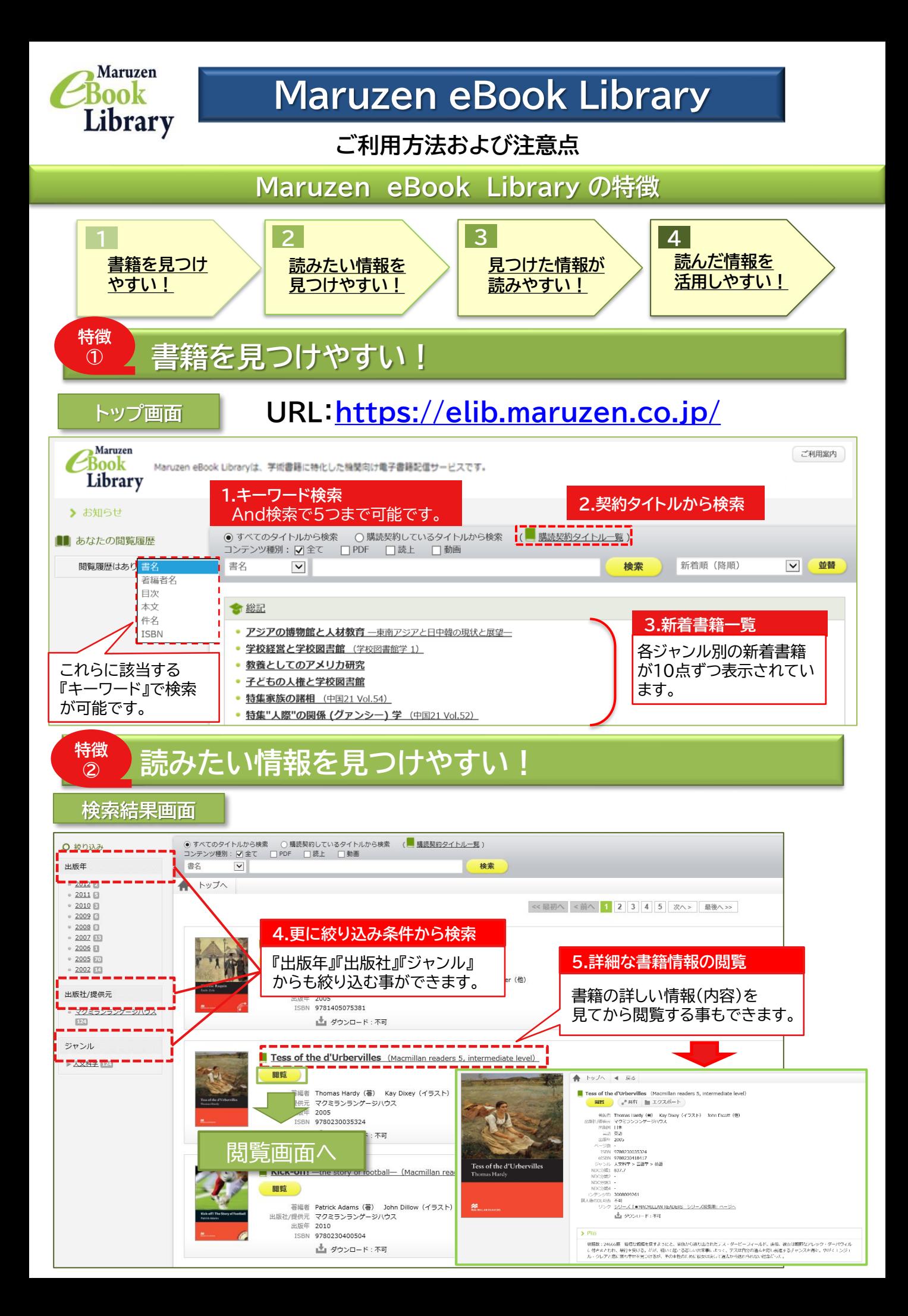

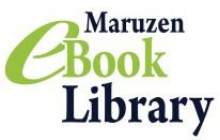

## **Maruzen eBook Library**

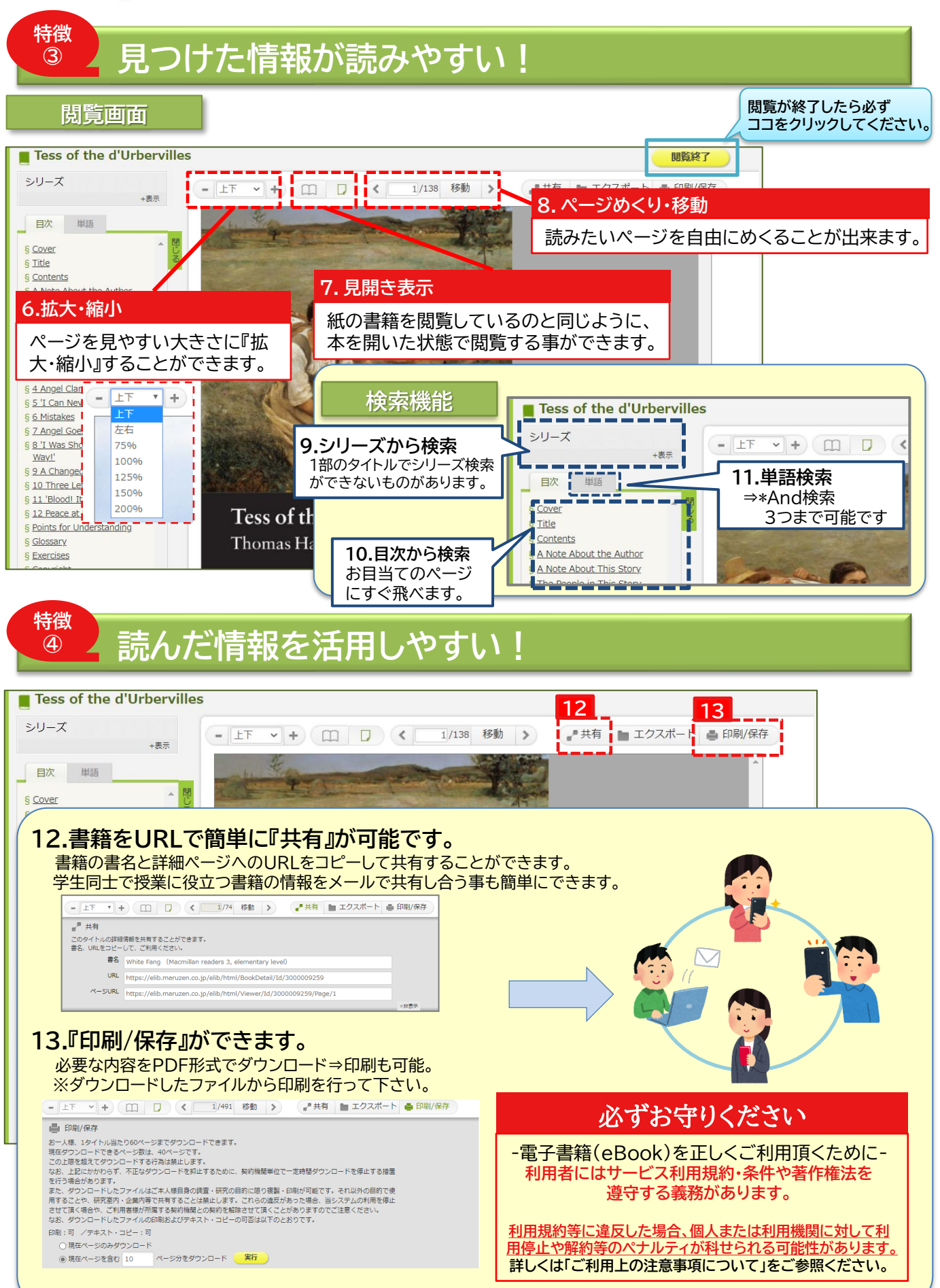

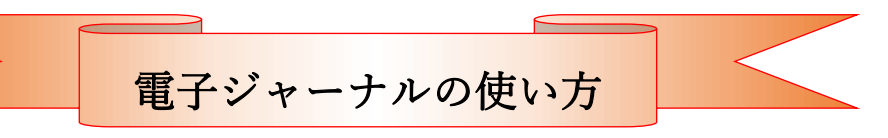

## 電子ジャーナルは利用の前に図書室 HP の注意事項を確認してください。

## http://library.imr.tohoku.ac.jp/index.html

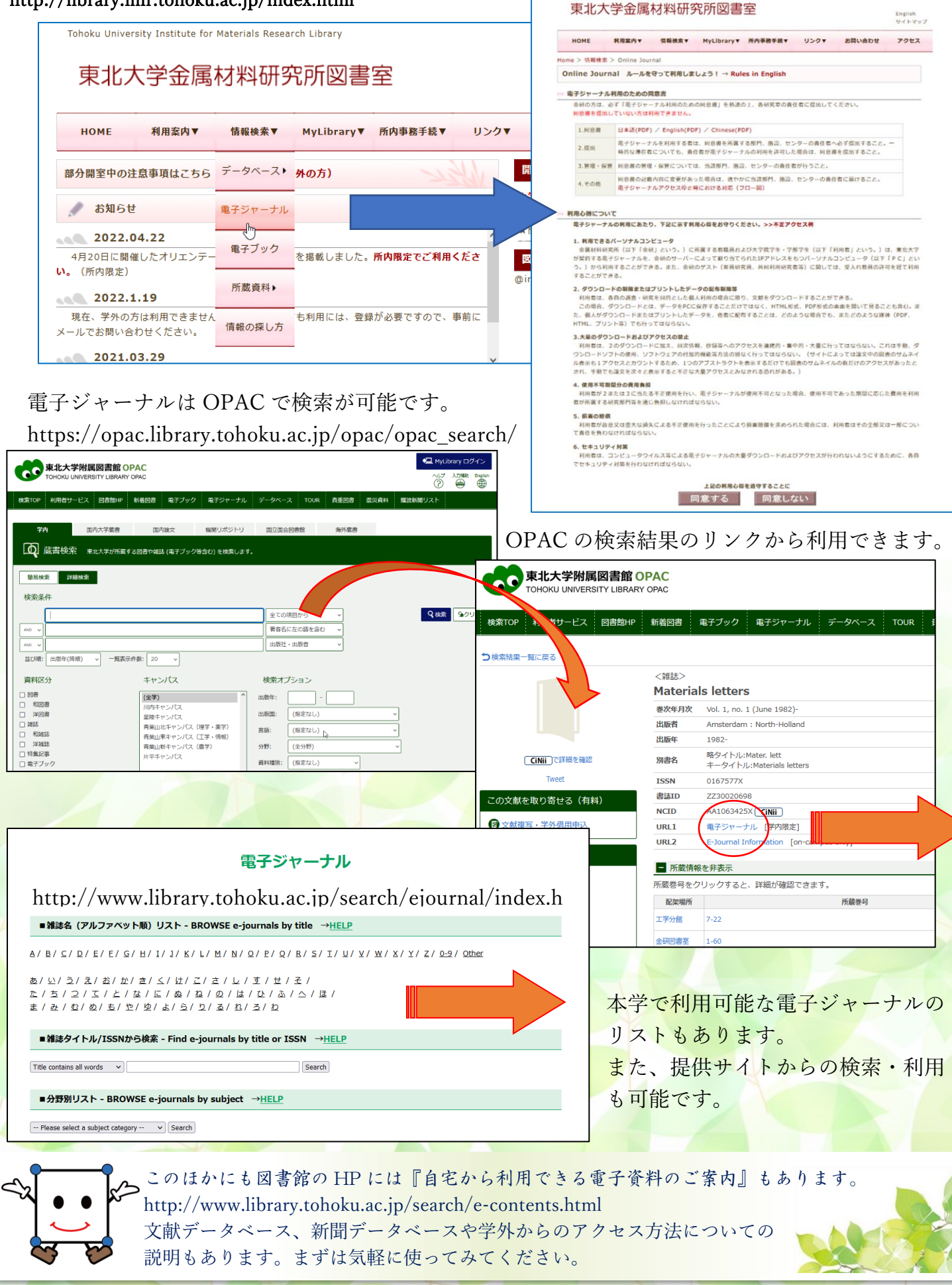